## **в компьютере**

#### **Двоичное кодирование чисел**

#### *ПРОБЛЕМА:*

как при ограниченной оперативной памяти компьютера работать с любыми числами?

- **1. Числа в компьютере хранятся и обрабатываются в двоичном виде:** *нет тока – 0, есть ток – 1.*
- **2. Оперативная память компьютера состоит из ячеек, в каждой из которых может храниться 8 бит информации, т.е. 8 разрядов двоичного числа.**

0 0 0 0 0 0 0 0 0 0 1 1 0 0 1 1 1 1 1 1 1 1 1 1 - 1 ячейка

тот же разряд числа, а запятая находится справа после младшего разряда, т.е. вне разрядной сетки

соответствует всегда один и

разряду ячейки памяти

*запятой,* т.е. каждому

*целых неотрицательных*

*чисел* (0;256) отводится одна

ячейка памяти

Для хранения

(8 битов)

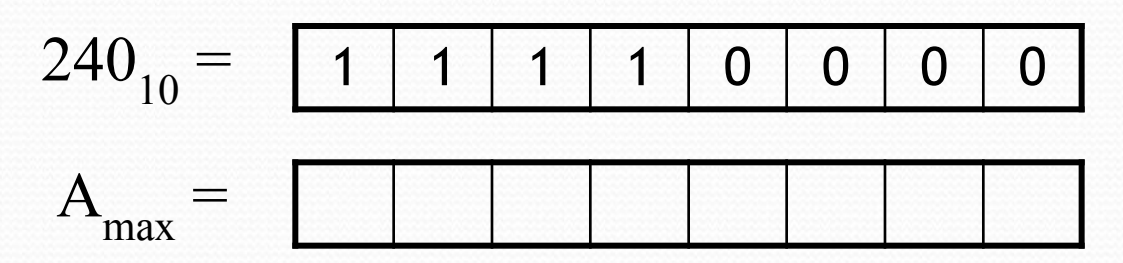

*целых чисел со знаком* (-32

### 768;32 767)

# отводится две ячейки памяти (16 битов)

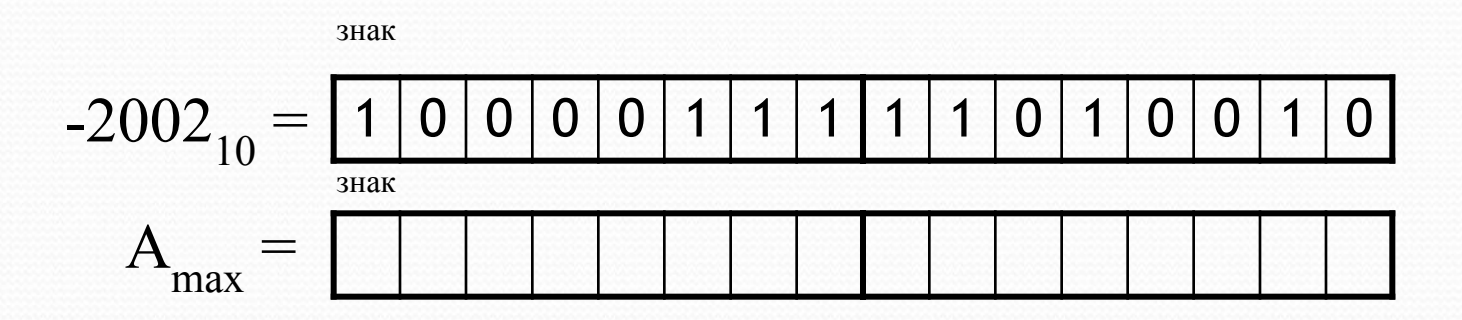

Для хранения *многозначных чисел*

(очень маленьких или очень больших) используется

*формат с плавающей запятой* и отводится 4 или 8

ячеек памяти

(32 бита или 64 бита)

#### В каком виде будет храниться в компьютере десятичное число 1010?